## Streamlined Care Introducing Easy Online Scheduling

## Fast online access to the following:

- Search for a provider based on need
- Request or schedule an appointment
- Cancel or change appointment time

## To access:

- 1. Visit my.canopywell.com
- 2. Register as a new user or log in
- 3. Under My **EAP** Benefits, select Counseling Sessions

*서 12월 22일 달라 달라 달라* 

## Get started today

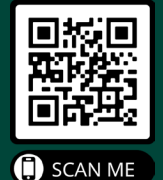

 $\circledcirc$ 800-433-2320  $^{(0)}$  info@canopywell.com my.canopywell.com

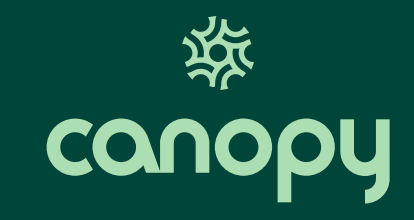

**Search EAP Counselors** 

经经经经营管理